# **QGIS Application - Feature request #757**

## **Editing table of GRASS vector**

*2007-08-31 07:51 AM - leo-lami -*

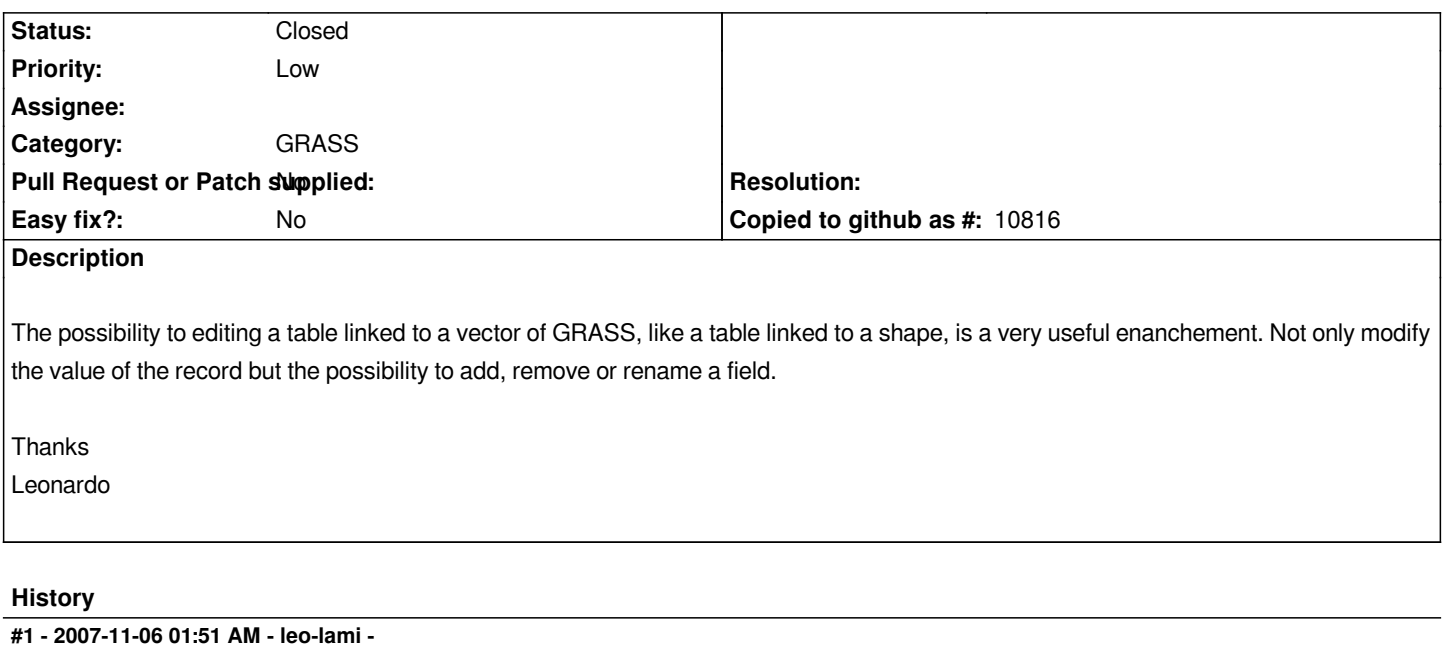

*With OGR vector we can modify the values in the linked table.*

*With [[PostGis]] vector we can modify the values in the linked table, add and remove a field.*

*With GRASS vector anythings of this.*

*The best is extend the possibility of [[PostGis]] vector to OGR and GRASS vector.*

*Thanks again Leonardo*

## **#2 - 2009-05-28 02:47 AM - Paolo Cavallini**

*From 1633 (duplicate of this):*

*Currently to edit GRASS tables one has to: - start the GRASS vector edit tool - click on the table icon on the GRASS editing tool window - select an element Then the table pops up, and editing can be made. However, changing several elements by hand is cumbersome. It would be good if the could be made from the main table window.*

## **#3 - 2011-12-16 01:59 PM - Giovanni Manghi**

*- Target version changed from Version 1.7.0 to Version 1.7.4*

#### **#4 - 2012-04-15 10:13 AM - Giovanni Manghi**

*- Target version changed from Version 1.7.4 to Version 2.0.0*

## **#5 - 2012-10-06 02:28 AM - Pirmin Kalberer**

*- Target version changed from Version 2.0.0 to Future Release - Nice to have*

#### **#6 - 2015-09-26 03:48 AM - Paolo Cavallini**

*- Status changed from Open to Feedback*

*- Assignee deleted (nobody -)*

*- Pull Request or Patch supplied set to No*

## **#7 - 2016-02-19 11:46 AM - Jürgen Fischer**

*- Status changed from Feedback to Closed*